**Exam** : **HP0-381**

**Title** : Configuration & Management of HP Integrity Mid-range Servers

## **Version** : DEMO

#### **1.You run Systems Insight Manager (SIM) under a Windows Integrity Server System. What are the advantages of the SIM when used by IT staff to troubleshoot and isolate failures? Select TWO.**

A.identifies ISEE configuration changes

B.automatically deconfigures defective hardware and/or corrupted software

C.identifies hardware or software configuration changes

D.reports hardware configuration changes via email to ISEE

E.helps to establish efficient processes for updating system software

#### **Correct:C E**

#### **2.HP Enterprise Management strategy enables HP Servers and HP Storage to be managed under a single consolidated web-based console. Which components can be consolidated? Select TWO.**

A.HP Systems Insight Manager

B.HP OpenView Storage Area Manager

C.HP Instant Alert Enterprise Edition

D.HP Storage Essential Enterprise Edition

E.HP OpenView Network Node Manager

#### **Correct:A D**

**3.Which HP Storage Essentials component shows a pie graph for every application, host, san switch, and array, so that you can quickly identify overused and underused resources?**

A.System Explorer

B.Capacity Explorer

C.Policy Manager

D.Global Reporter

#### **Correct:B**

#### **4.Based on the cell board architecture on both rx7620 and rx8620 servers, which one has a better performance based on a 2-cell board single partition configuration, and why?**

A.rx8620 - The cell controller on an rx8620 cell board is a high-performance controller compared to the cell controller used on the rx7620 cell board.

B.rx8620 - Crossbar architecture has a higher performance because it is developed for high-end HP Integrity SuperDome.

C.rx7620 - Both cell boards are connected directly without using the crossbar chip.

D.rx7620 - Both cell boards use the direct crossbar interface, which is the same architecture design used in the HP Integrity SuperDome.

#### **Correct:C**

#### **5.What is the most common command under HP-UX to check the current performance of a system?** A.perf

B.who

C.dmesg

D.top

E.lsdev

#### **Correct:D**

**6.You have an rx7620 server with two cells in one hard partition. Slot 8 is reserved for the LAN/SCSI Core I/O card. What is the correct load order of the PCI slots to get the best performance?**

A.Start with slot 16 for cell 0 down to slot 8 and then do the same with cell 1 slots.

B.There is no special load order because all slots have the same throughput.

C.Distribute the PCI cards equally to the slots on each side of the Core I/O card.

D.Start with slot 1 for cell 0 up to slot 8 and then do the same with cell 1 slots.

#### **Correct:C**

#### **7.Which fee-based software product can be used to gather performance information about CPU utilization?**

A.Systems Insight Manager B.Support Tools Manager C.HP OpenView CPUsight D.HP OpenView GlancePlus **Correct:D**

**8.Which commands show the hard partition configuration of an Integrity server? Select TWO.**

A.PD on MP B.CP on MP C.PS on MP D.parstatus on HP-UX E.olrad on HP-UX

#### **Correct:B D**

**9.Different partitions are configured on your system. Which HP-UX command presents the configuration for partition 2?**

A.parstatus -C 2

B.parstatus -V -p 2

C.parstatus -a 2

D.parstatus -V -c 2

#### **Correct:B**

**10.You added a new cell to an active HP-UX partition. Which command do you use to activate and use the newly added resources?**

A.shutdown /add cell B.reinit -add cpu -add mem

C.shutdown -R

D.halt 5 -add cell

#### **Correct:C**

**11.You added a new cell to an active Windows partition. Which command do you enter to make it usable?**

A.shutdown -r -f -add cell B.reboot -f /s cell C.shutdown /r D.shutdown /h

#### **Correct:C**

**12.You have a new rx8620 server. Which command or tool can be used to create the initial partition with more than one cell?**

A.CC B.ParCLI C.parmodify D.parmgr

**Correct:B**

**13.Click the Task button. Match each command to the task it will perform.**

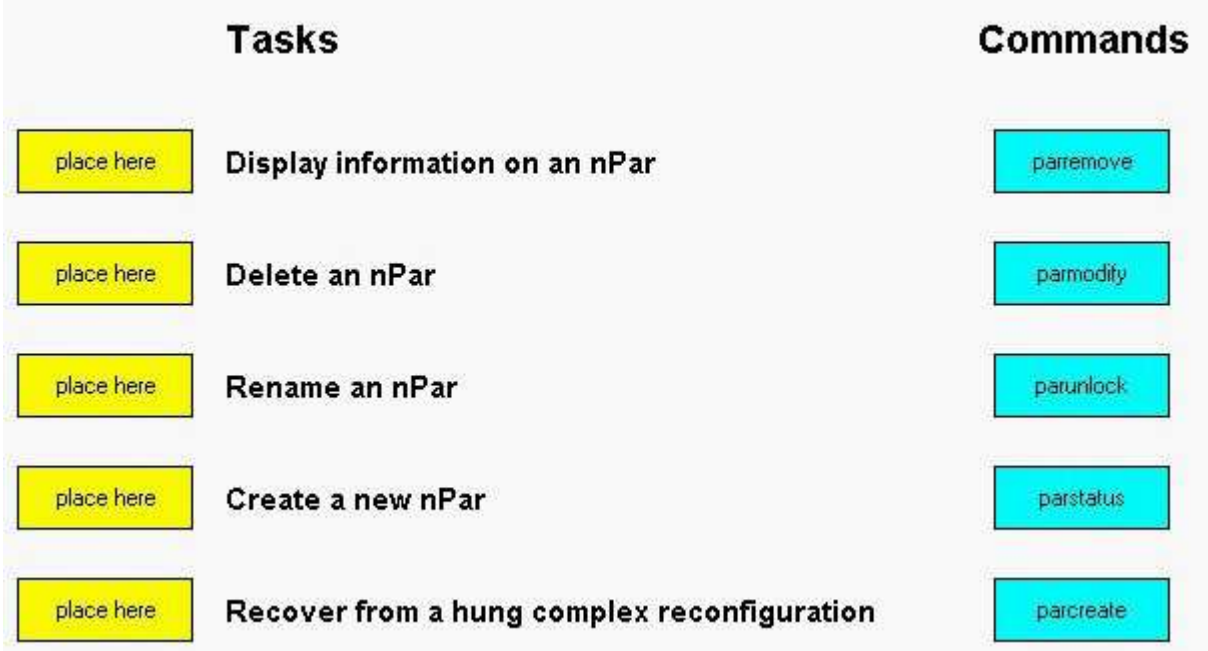

#### **Correct:**

**Green choice2---->Yellow Choice2**

**Green choice1---->Yellow Choice3**

**Green choice3---->Yellow Choice1**

**Green choice4---->Yellow Choice5**

#### **Green choice5---->Yellow Choice4**

**14.The "Boot options maintenance menu" at the EFI Boot Manager can be used to change the primary boot path of a hard partition. Which EFI Shell command can be used to make the same change?**

A.setboot

B.bcfg

C.devices

D.path

#### **Correct:B**

**15.You have an active HP-UX partition with cell 0 and cell 2 configured. What action do you take to power off cell 0?**

A.Use the frupower command.

B.Shut down all partitions and power off the system with the PE command.

- C.Shut down the partition and power off the partition with the PE command.
- D.Shut down the partition.

#### **Correct:C**

**16.For which operation is Integrity server system firmware NOT responsible?**

A.Cell rendezvous

B.Cell-local memory

C.PCI card hot-plug

D.SAN fabric login

#### **Correct:D**

#### **17.Once an nPar is created, how do you modify the partition?**

A.using Genesis Partition commands

B.using Management Processor (MP) commands

C.using Partition Manager commands

D.using IPMI commands

#### **Correct:C**

#### **18.Which statement about hardware partitioning is wrong?**

A.All CPUs within a partition must have the same architecture.

B.To create a partition, you need more than one cell board.

C.For every partition a core I/O card is needed.

D.For more than two partitions on an rx86xx server, a System Extension Unit (SEU) is needed.

#### **Correct:B**

#### **19.What is an advantage of software partitioning on Integrity servers?**

A.You can use different types of CPUs on one cell board.

B.There is not a single point of failure.

C.There is no need for a hardware partition.

D.You can build several vPars within a single cell nPar.

#### **Correct:D**

#### **20.How many cells are required to create a single hardware partition?**

A.one

B.two

C.three

D.four

#### **Correct:A**

# **Trying our product !**

- ★ **100%** Guaranteed Success
- **★ 100%** Money Back Guarantee
- ★ **365 Days** Free Update
- **★ Instant Download** After Purchase
- **★ 24x7 Customer Support**
- ★ Average **99.9%** Success Rate
- ★ More than **69,000** Satisfied Customers Worldwide
- ★ Multi-Platform capabilities **Windows, Mac, Android, iPhone, iPod, iPad, Kindle**

### **Need Help**

Please provide as much detail as possible so we can best assist you. To update a previously submitted ticket:

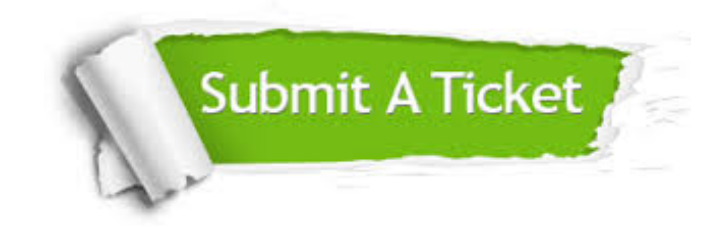

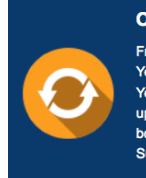

**One Year Free Update** Free update is available within One ear after your purchase. After One Year, you will get 50% discounts for pdating. And we are proud to .<br>boast a 24/7 efficient Customer ort system via Email

**Money Back Guarantee** To ensure that you are spending on

quality products, we provide 100% money back guarantee for 30 days from the date of purchase

**Security & Privacy** 

We respect customer privacy. We use McAfee's security service to provide you with utmost security for your personal information & peace of mind.

#### **Guarantee & Policy | Privacy & Policy | Terms & Conditions**

**100%** 

[Any charges made through this site will appear as Global Simulators Limited.](http://www.itexamservice.com/)  All trademarks are the property of their respective owners.

Copyright © 2004-2014, All Rights Reserved.